Министерство сельского хозяйства Российской Федерации

федеральное государственное бюджетное образовательное учреждение высшего образования «Вологодская государственная молочнохозяйственная академия имени Н.В. Верещагина»

Инженерный факультет

Кафедра энергетических средств и технического сервиса

# **РАБОЧАЯ ПРОГРАММА УЧЕБНОЙ ДИСЦИПЛИНЫ КОМПЬЮТЕРНАЯ ГРАФИКА И ИНЖЕНЕРНЫЕ РАСЧЕТЫ**

Направление подготовки: 35.03.06 Агроинженерия

Профили подготовки: Технические системы в агробизнесе

Квалификация (степень) выпускника: Бакалавр

Вологда – Молочное 2024

Программа составлена в соответствии с требованиями ФГОС ВО по направлению подготовки 35.03.06 «Агроинженерия»

Разработчик: ст. преподаватель Гайдидей С.В..

Программа одобрена на заседании кафедры энергетических средств и технического сервиса 25 января 2024 года, протокол № 6.

Зав. кафедрой: канд. техн. наук, доцент Бирюков А.Л.

Рабочая программа дисциплины согласована на заседании методической комиссии инженерного факультета 15 февраля 2024 года, протокол № 6.

Председатель методической комиссии: канд. техн. наук, доцент Берденников Е.А.

#### **1 Цели и задачи учебной дисциплины**

**Цели** преподавания дисциплины:

 получение студентом теоретических знаний о современных программных продуктах для автоматизированного проектирования и инженерных расчетов;

приобретение практических навыков работы с этими продуктами.

#### **Задачи дисциплины:**

 получение общих сведений об основах компьютерной графики и системах автоматизированного проектирования (САПР);

 приобретение навыков разработки конструкторской документации с помощью современных САПР;

 получение навыков выполнения инженерных расчетов в САПР и с помощью прикладных программ;

 развитие навыков графического представления результатов инженерных расчетов и научных исследований с помощью современных программных продуктов.

#### **2 Место дисциплины в структуре ООП**

Дисциплина «Компьютерная графика и инженерные расчеты» относится к части, формируемой участниками образовательных отношений, Блока 1. Дисциплины (модули) основной образовательной программы высшего образования (ООП ВО) по направлению подготовки 35.03.06 «Агроинженерия». Индекс по учебному плану – Б1.В.ДВ.01.02.

К числу входных знаний, навыков и компетенций студента, приступающего к изучению дисциплины «Компьютерная графика и инженерные расчеты», должно относиться: владение культурой мышления, способностью к обобщению, анализу, восприятию информации, постановке цели и выбору путей ее достижения;

владение основными понятиями начертательной геометрии и инженерной графики;

- знание основных стандартов Единой конструкторской документации (ЕСКД);
- владение основными понятиями информатики;
- готовность работать с операционной системой и основными приложениями;
- знание основ решения задач равновесия абсолютно твердых тел;

 знание основ решения задач по определению внутренних силовых факторов в сечениях деформируемых тел.

Освоение учебной дисциплины «Компьютерная графика и инженерные расчеты» базируется на знаниях и умениях, полученных студентами при изучении таких дисциплин как:

- информатика и цифровые технологии;
- начертательная геометрия;
- инженерная графика;
- компьютерное проектирование;
- теоретическая механика;
- сопротивление материалов;
- теория механизмов и машин.

Знания, умения и навыки, формируемые данной дисциплиной, необходимы для изучения сопутствующих дисциплин, а также необходимы для разработки конструкторской и графической частей выпускной квалификационной работы.

# **3 Компетенции обучающегося, формируемые в результате освоения дисциплины**

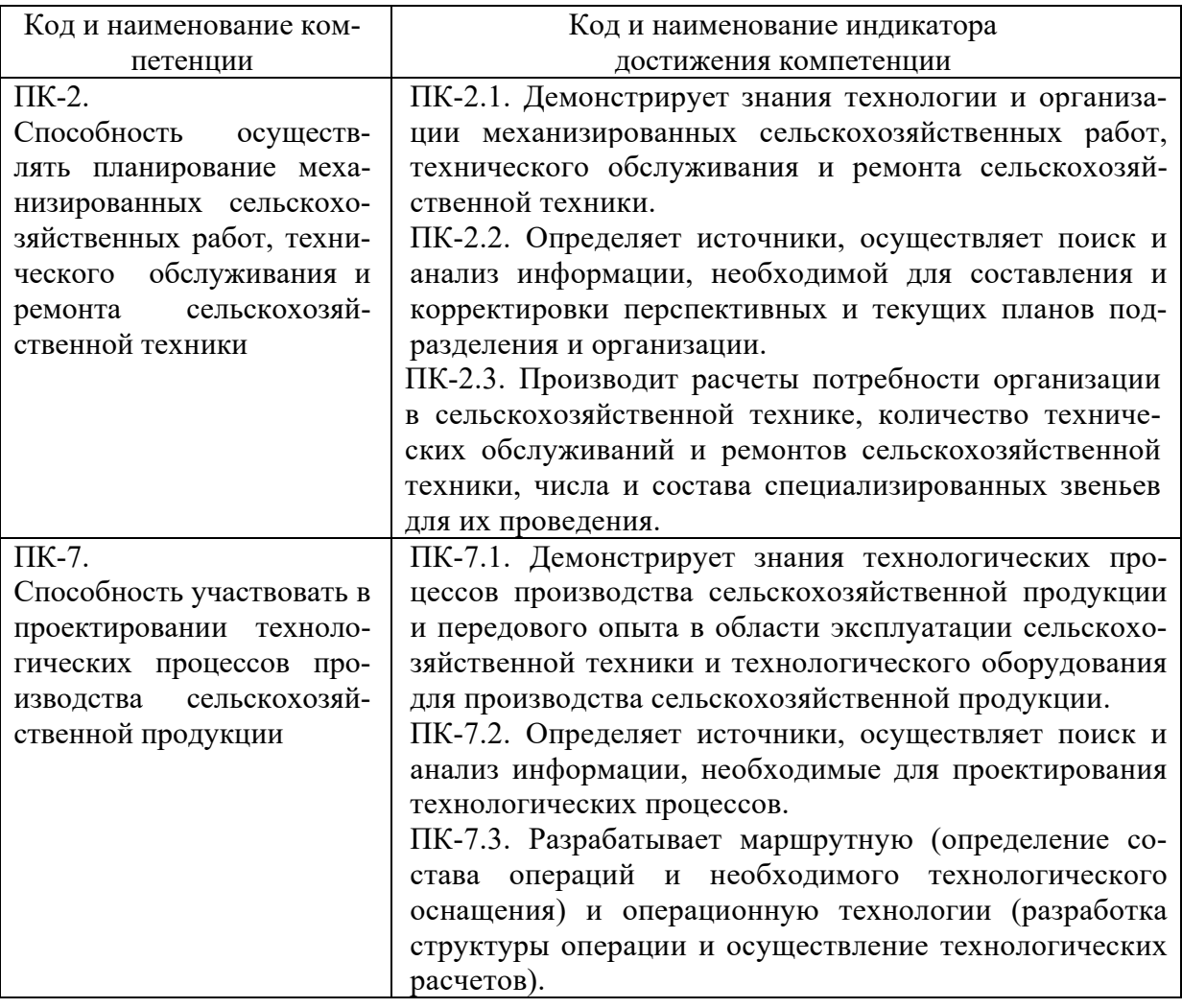

# **4 Структура и содержание дисциплины**

Общий объем дисциплины составляет 3 зачетные единицы.

### **4.1 Структура дисциплины**

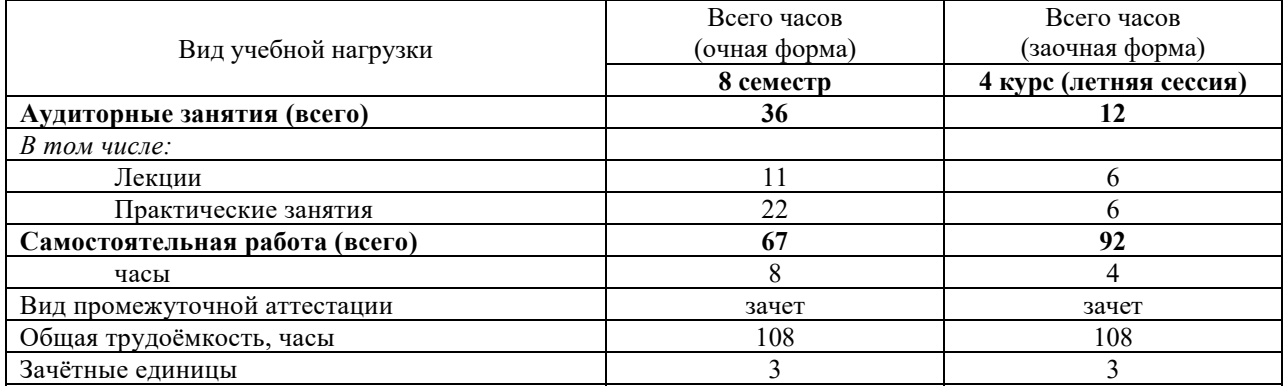

#### **4.2 Содержание разделов дисциплины**

*Раздел 1.* Общие сведения о компьютерной графике

Цели и задачи дисциплины. Понятие компьютерной графики. Классификация компьютерной графики. Области применения компьютерной графики. Цветовые модели. Виды компьютерной графики по типу представления графических данных. Общие сведения о САПР.

#### *Раздел 2.* САПР AutoCAD

Общая информация о САПР AutoCAD. Интерфейс и управление в AutoCAD. Расширения файлов AutoCAD. Способы задания координат в AutoCAD. Создание и редактирование объектов (примитивов). Привязки. Использование видовых экранов и шаблонов. Ввод текста. Размеры. Трехмерное моделирование в AutoCAD.

*Раздел 3.* Обзор ПО для инженерных расчетов

Программное обеспечение (ПО) для выполнение инженерных расчетов: прикладное, профессиональное. Табличный процессор Microsoft Excel. Динамическая среда Geo-Gebra. ПО для инженерных расчетов PTC Mathcad. Использование библиотек и модулей САПР для выполнения инженерных расчетов.

*Раздел 4.* Определение внутренних силовых факторов

Система сходящихся сил, условия ее равновесия. Произвольная плоская система сил, условия ее равновесия. Определение реакций опор с использованием табличного процессора Microsoft Excel. Определение внутренних силовых факторов при простейших деформациях элементов инженерных конструкций: растяжение (сжатие), кручение, изгиб. Построение эпюр внутренних силовых факторов. Определение внутренних силовых факторов и построение эпюр с использованием табличного процессора Microsoft Excel.

*Раздел 5.* Определение геометрических характеристик сечений

Геометрические характеристики сечений элементов инженерных конструкций. Определение геометрических характеристик с использованием табличного процессора Microsoft Excel.

*Раздел 6.* Расчет элементов инженерных конструкции при сложном загружении

Сложное загружение (сопротивление) элементов инженерных конструкций. Проектировочный расчет валов на изгиб с кручением. Проектировочный расчет вала с использованием табличного процессора Microsoft Excel.

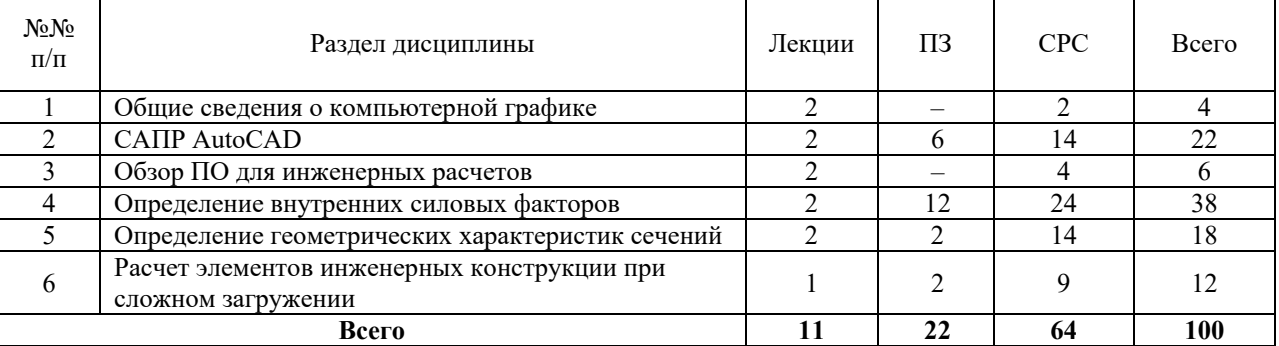

#### **4.3 Разделы дисциплины и вид занятий**

ПЗ – практические занятия

СРС – самостоятельная работа студента

### **5 Матрица формирования компетенций по дисциплине**

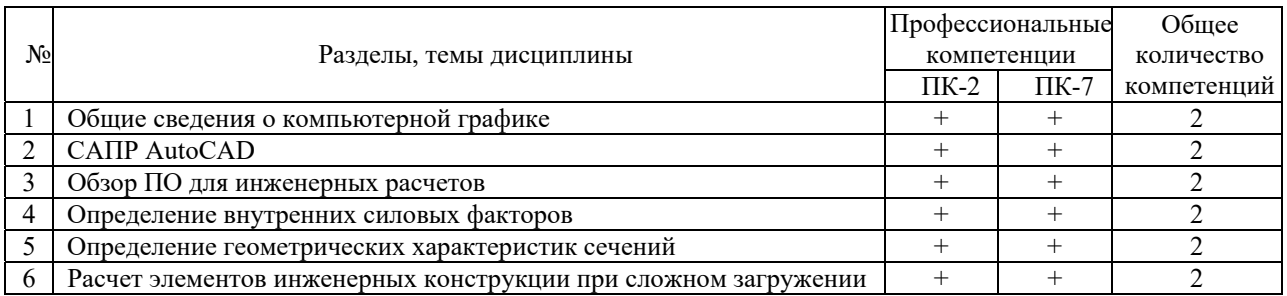

## **6 Образовательные технологии**

Объем аудиторных занятий всего – 33 часов, в том числе лекции – 11 часов, практические занятия – 22 часа.

Удельный вес занятий, проводимых в интерактивной форме, – 100% от объема аудиторных занятий.

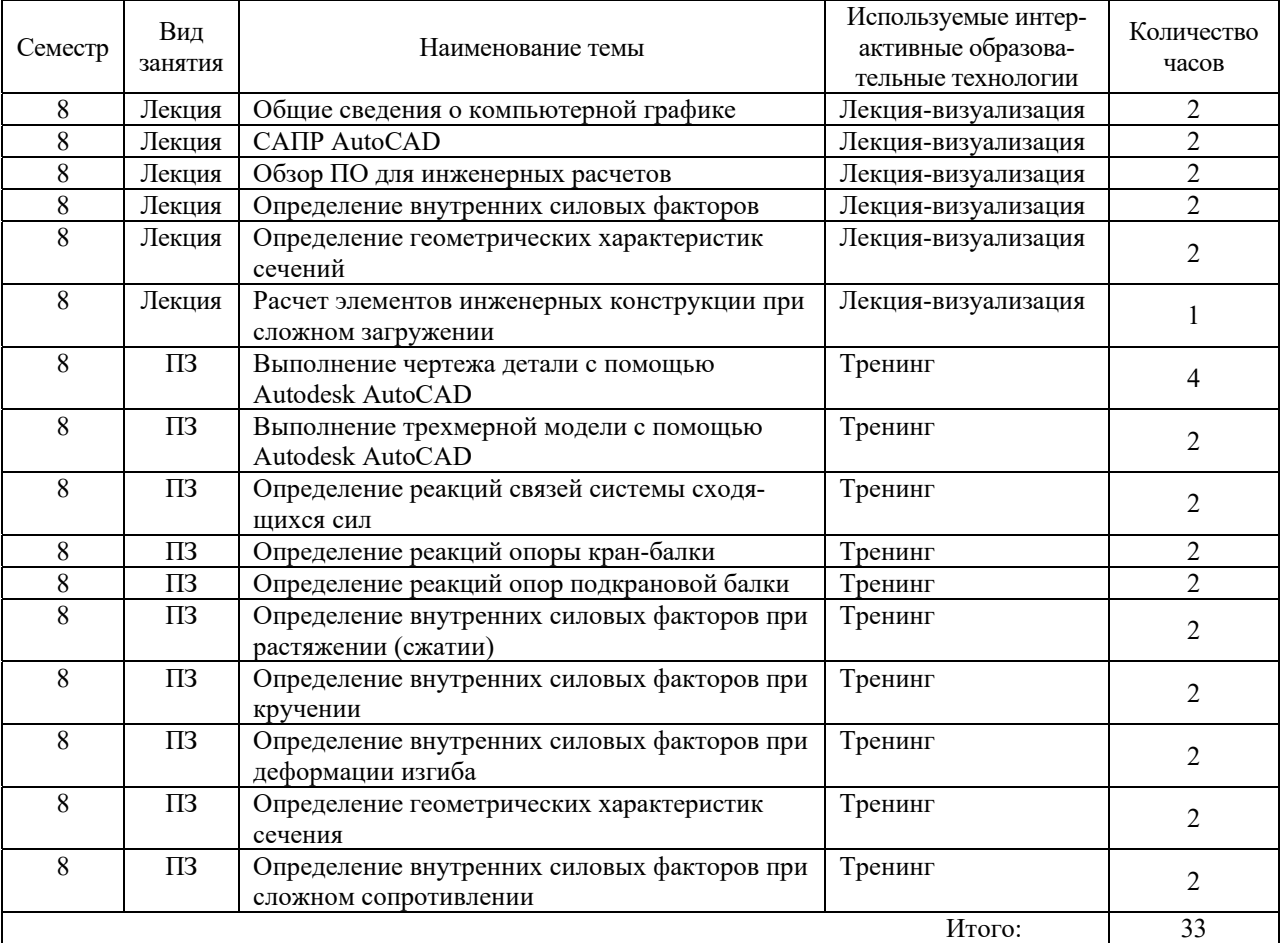

### **7 Учебно-методическое обеспечение самостоятельной работы студентов. Оценочные средства для текущего контроля успеваемости, промежуточной аттестации по итогам освоения дисциплины**

#### **7.1 Виды самостоятельной работы, порядок их выполнения и контроля**

Самостоятельная работа студентов предусматривает:

- освоение теоретического курса по всем разделам дисциплины;
- подготовка к практическим занятиям (освоение теоретических основ, ознакомление со справочной информацией по программным продуктам, выполнение предварительных расчетов для решения задач);
- выполнение индивидуальных заданий по основным разделам дисциплины.

Для самостоятельной работы студентов подготовлены следующие методические разработки:

1. Компьютерная графика: Лабораторный практикум / Сост. С. В. Гайдидей. – Вологда– Молочное: ФГБОУ ВО Вологодская ГМХА, 2019. – 55 с.

2. Инженерные расчеты в EXCEL [Электронный ресурс] : учебно-методическое пособие / сост.: Ю. В. Лукинский, Ю. В. Виноградова, С. В. Гайдидей. - Электрон. дан. - Вологда; Молочное: ВГМХА, 2015.

Для контроля текущей успеваемости студента проводится:

- проверка выполнения индивидуальных заданий;
- текущая проверка знаний в форме устного опроса.

#### **7.2 Контрольные вопросы для самопроверки**

*Раздел 1.* Общие сведения о компьютерной графике

1.1. Цели и задачи дисциплины. Понятие компьютерной графики. 1.2. Классификация компьютерной графики. 1.3. Области применения компьютерной графики. 1.4. Цветовые модели. 1.5. Виды компьютерной графики по типу представления графических данных. Общие сведения о САПР.

#### *Раздел 2.* САПР AutoCAD

2.1. Три класса САПР. 2.2. Продукты компании Autodesk. 2.3. Интерфейс и управление в AutoCAD. 2.4. Расширения файлов AutoCAD. 2.5. Способы задания координат в AutoCAD. 2.6. Создание и редактирование объектов (примитивов). 2.7. Привязки. Использование видовых экранов и шаблонов. 2.8. Ввод текста. Размеры. 2.9. Трехмерное моделирование в AutoCAD.

*Раздел 3.* Обзор ПО для инженерных расчетов

3.1. Программное обеспечение (ПО) для выполнение инженерных расчетов: прикладное, профессиональное. 3.2. Табличный процессор Microsoft Excel. 3.3. Динамическая среда GeoGebra. 3.4. ПО для инженерных расчетов PTC Mathcad. 3.5. Использование библиотек и модулей САПР для выполнения инженерных расчетов.

*Раздел 4.* Определение внутренних силовых факторов

4.1. Связи и их реакции. 4.2. Проекция силы на ось. 4.3. Система сходящихся сил, условия ее равновесия. 4.4. Момент силы относительно центра. 4.5. Произвольная плоская система сил, условия ее равновесия. 4.6. Определение реакций опор с использованием табличного процессора Microsoft Excel. 4.7. Виды простейших деформаций элементов конструкций: растяжение (сжатие), кручение, изгиб. 4.8. Определение внутренних силовых факторов при простейших деформациях. 4.9. Построение эпюр внутренних силовых факторов. 4.10. Определение внутренних силовых факторов и построение эпюр с использованием табличного процессора Microsoft Excel.

*Раздел 5.* Определение геометрических характеристик сечений

5.1. Геометрические характеристики сечений элементов инженерных конструкций. 5.2. Определение геометрических характеристик с использованием табличного процессора Microsoft Excel.

*Раздел 6.* Расчет элементов инженерных конструкции при сложном загружении

6.1. Сложное загружение (сопротивление) элементов инженерных конструкций. 6.2. Проектировочный расчет валов на изгиб с кручением. 6.3. Проектировочный расчет вала с использованием табличного процессора Microsoft Excel.

#### **7.3 Вопросы для зачета**

- 1. Цели и задачи дисциплины. Понятие компьютерной графики.
- 2. Классификация компьютерной графики.
- 3. Области применения компьютерной графики.
- 4. Цветовые модели.
- 5. Виды компьютерной графики по типу представления графических данных.
- 6. Основные направления применения САПР.
- 7. Классификация САПР.
- 8. Виды обеспечения САПР.
- 9. Уровни (классы) САПР.
- 10. Три класса САПР.
- 11. Продукты компании Autodesk.
- 12. Интерфейс и управление в AutoCAD. Расширения файлов AutoCAD.
- 13. Способы задания координат в AutoCAD.
- 14. Создание и редактирование объектов (примитивов) в AutoCAD.
- 15. Привязки в AutoCAD. Использование видовых экранов и шаблонов.
- 16. Ввод текста в AutoCAD. Размеры.
- 17. Трехмерное моделирование в AutoCAD.
- 18. Программное обеспечение (ПО) для выполнение инженерных расчетов: прикладное, профессиональное.
- 19. Табличный процессор Microsoft Excel.
- 20. Динамическая среда GeoGebra.
- 21. ПО для инженерных расчетов PTC Mathcad.
- 22. Использование библиотек и модулей САПР для выполнения инженерных расчетов.
- 23. Система сходящихся сил, условия ее равновесия.
- 24. Произвольная плоская система сил, условия ее равновесия.
- 25. Определение реакций опор с использованием табличного процессора Microsoft Excel.
- 26. Определение внутренних силовых факторов при простейших деформациях.
- 27. Построение эпюр внутренних силовых факторов.
- 28. Определение внутренних силовых факторов и построение эпюр с использованием табличного процессора Microsoft Excel.
- 29. Геометрические характеристики сечений элементов инженерных конструкций.
- 30. Определение геометрических характеристик с использованием табличного процессора Microsoft Excel.
- 31. Сложное загружение (сопротивление) элементов инженерных конструкций.
- 32. Проектировочный расчет валов на изгиб с кручением.
- 33. Проектировочный расчет вала с использованием табличного процессора Microsoft Excel.

#### **8 Учебно-методическое и информационное обеспечение дисциплины**

#### **8.1 Основная литература**

- 1. Баранов С.Н. Основы компьютерной графики : учеб. пособие / С.Н. Баранов, С.Г. Толкач. – Красноярск : Сиб. федер. ун-т, 2020. – Режим доступа: https://new.znanium.com/catalog/product/1032167.
- 2. Колесниченко Н. М. Инженерная и компьютерная графика: Учебное пособие / Колесниченко Н.М., Черняева Н.Н. – Вологда: Инфра-Инженерия, 2020. – Режим доступа: https://new.znanium.com/catalog/product/989265.
- 3. Жарков Н.В., Финков М.В., Прокди Р.Г. AutoCAD 2018. Книга + DVD с библиотеками, шрифтами по ГОСТ, модулем СПДС от Autodesk, форматками, дополнениями и видеоуроками. – СПб.: Наука и Техника, 2021. – 624 с. Режим доступа: http://e.lanbook.com/books/element.php?pl1\_id=69614.
- 4. Схиртладзе А. Г. Сопротивление материалов: учебник: В 2 ч./ А.Г. Схиртладзе, А.В. Чеканин, В.В. Волков. Москва: КУРС: ИНФРА-М, 2020. Режим доступа:

Ч.1: http://znanium.com/catalog/product/933939.

Ч.2: http://znanium.com/catalog/product/933947.

#### **8.2 Дополнительная литература**

- 1. Компьютерная графика: Лабораторный практикум / Сост. С. В. Гайдидей. Вологда– Молочное: ФГБОУ ВО Вологодская ГМХА, 2019. – 55 с.
- 2. Инженерные расчеты в EXCEL [Электронный ресурс] : учебно-методическое пособие / сост.: Ю. В. Лукинский, Ю. В. Виноградова, С. В. Гайдидей. - Электрон. дан. - Вологда; Молочное: ВГМХА, 2015
- 3. Берлинер Э.М., Тартынов О.В. САПР конструктора машиностроителя [Электронный ресурс] – М.: Форум, НИЦ ИНФРА-М, 2015. Режим доступа: http://znanium.com/bookread2.php?book=501432.
- 4. Шпаков П. С. Основы компьютерной графики [Электронный ресурс]: учеб. пособие / П. С. Шпаков, Ю. Л. Юнаков, М. В. Шпакова. – Красноярск: Сиб. федер. ун-т, 2014. Режим доступа: http://znanium.com/bookread2.php?book=507976.
- 5. Жарков Н.В., Финков М.В., Прокди Р.Г. AutoCAD 2016. Книга + DVD с библиотеками, шрифтами по ГОСТ, модулем СПДС от Autodesk, форматками, дополнениями и видеоуроками [Электронный ресурс]. – СПб.: Наука и Техника, 2016. – 624 с. Режим доступа: http://e.lanbook.com/books/element.php?pl1\_id=69614.
- 6. Соколова, Т.Ю. AutoCAD 2016. Двухмерное и трехмерное моделирование: учебный курс / Т.Ю. Соколова. – Москва : ДМК Пресс, 2016. Режим доступа: http://znanium.com/catalog/product/1027810.
- 7. Основы проектирования в системе AutoCAD 2015: Учебно-методическое пособие / Паклина В.М., Паклина Е., – 2-е изд., стер. – М.: Флинта, Изд-во Урал. ун-та, 2017. Режим доступа: http://znanium.com/catalog/product/951244.
- 8. Габидулин, В.М. Трехмерное моделирование в AutoCAD 2016 / В.М. Габидулин. Москва: ДМК Пресс, 2016. Режим доступа: http://znanium.com/catalog/product/1027851. Режим доступа: https://molochnoe.ru/ebs/notes/925.

10. Приложение Excel. Обработка данных и графическое представление ее результатов: Учебно-методическое пособие для студентов технологического факультета. – / В.А. Виноградов, М.Л. Прозорова, Ю.В. Виноградова: – Вологда – Молочное, ИЦ ВГМХА, 2009.

<sup>9.</sup> Шелофаст В.В. Основы проектирования машин. – М.: АПМ, 2000.

#### **8.3 Перечень информационных технологий, используемых при проведении научно-исследовательской работы, включая перечень программного обеспечения и информационных справочных систем**

#### **Лицензионное программное обеспечение:**

Microsoft Windows 7 Professional, Microsoft Office Professional 2007 / Microsoft Office Professional 2010

AutoCAD 2018

**в т.ч. отечественное**  Astra Linux Special Edition РУСБ 10015-01 версии 1.6. СПС КонсультантПлюс Kaspersky Endpoint Security для бизнеса Стандартный Система автоматизированного проектирования КОМПАС-3D **Свободно распространяемое лицензионное программное обеспечение:** OpenOffice LibreOffice 7-Zip Adobe Acrobat Reader Google Chrome, Mozilla Firefox **в т.ч. отечественное**  Яндекс.Браузер

#### **Информационные справочные системы**

– Единое окно доступа к образовательным ресурсам – режим доступа: http://window.edu.ru/

– ИПС «КонсультантПлюс» – режим доступа: http://www.consultant.ru/

– Интерфакс - Центр раскрытия корпоративной информации (сервер раскрытия информации) – режим доступа: https://www.e-disclosure.ru/

– Информационно-правовой портал ГАРАНТ.RU – режим доступа: http://www.garant.ru/

– Автоматизированная справочная система «Сельхозтехника» (web-версия) - режим доступ: http://gtnexam.ru/

#### **Профессиональные базы данных**

– Научная электронная библиотека eLIBRARY.RU – режим доступа: http://elibrary.ru

– Наукометрическая база данных Scopus: база данных рефератов и цитирования – режим доступа: https://www.scopus.com/customer/profile/display.uri

– Официальный сайт Федеральной службы государственной статистики – режим доступа: https://rosstat.gov.ru/ (Открытый доступ)

– Российская Академия Наук, открытый доступ к научным журналам – режим доступа: http://www.ras.ru (Открытый доступ)

– Официальный сайт Министерства сельского хозяйства Российской Федерации – режим доступа: http://mcx.ru/ (Открытый доступ)

#### **Электронные библиотечные системы:**

- электронный библиотечный каталог Web ИРБИС – режим доступа: https://molochnoe.ru/cgi-bin/irbis64r\_14/cgiirbis\_64.exe?C21COM=F&I21DBNAM= STATIC&I21DBN=STATIC,

- ЭБС ЛАНЬ – режим доступа: https://e.lanbook.com/,

- ЭБС Znanium.com – режим доступа: https://new.znanium.com/,

- ЭБС ЮРАЙТ – режим доступа: https://urait.ru/,

- ЭБС POLPRED.COM: http://www.polpred.com/,

- электронная библиотека издательского центра «Академия»: https://www.academiamoscow.ru/elibrary/ (коллекция СПО),

- ЭБС ФГБОУ ВО Вологодская ГМХА – режим доступа: https://molochnoe.ru/ebs/.

#### **9 Материально-техническое обеспечение дисциплины**

Учебная аудитория 4205 для проведения занятий лекционного и семинарского типа (практические занятия); групповых и индивидуальных консультаций; текущего контроля и промежуточной аттестации

Оснащенность:

Учебная мебель: столы – 35, стулья – 75, доска меловая, кафедра.

Основное оборудование: экран для проектора 1 шт., проектор - 1 шт., компьютер в комплекте - 1 шт.

Учебная аудитория 4309 для проведения практических занятий групповых и индивидуальных консультаций; промежуточной аттестации, самостоятельной работы.

Оснащенность:

Учебная мебель: столы – 21, стулья – 42, кафедра, учебные доски, шкаф для хранения уч. Материала.

#### **Обеспечение образования для лиц с ОВЗ**

Для обеспечения образования инвалидов и лиц с ограниченными возможностями здоровья реализация дисциплины может осуществляться в адаптированном виде, исходя из индивидуальных психофизических особенностей и по личному заявлению обучающегося, в части создания специальных условий.

В специальные условия могут входить: предоставление отдельной аудитории, необходимых технических средств, присутствие ассистента, оказывающего необходимую техническую помощь, выбор формы предоставления инструкции по порядку проведения текущего контроля и промежуточной аттестации, использование специальных технических средств, предоставление перерыва для приема пищи, лекарств и др.

Для лиц с ограниченными возможностями здоровья предусмотрена организация консультаций с использованием электронной почты.

Учебно-методические материалы для самостоятельной работы обучающихся из числа инвалидов и лиц с ограниченными возможностями здоровья (ОВЗ) предоставляются в формах, адаптированных к ограничениям их здоровья и восприятия информации:

Для лиц с нарушениями зрения:

- в печатной форме увеличенным шрифтом,

- в форме электронного документа.

Для лиц с нарушениями слуха:

- в печатной форме,

- в форме электронного документа.

Для лиц с нарушениями опорно-двигательного аппарата:

- в печатной форме,

- в форме электронного документа.

Данный перечень может быть конкретизирован в зависимости от контингента обучающихся.

# **10 Карта компетенций дисциплины**

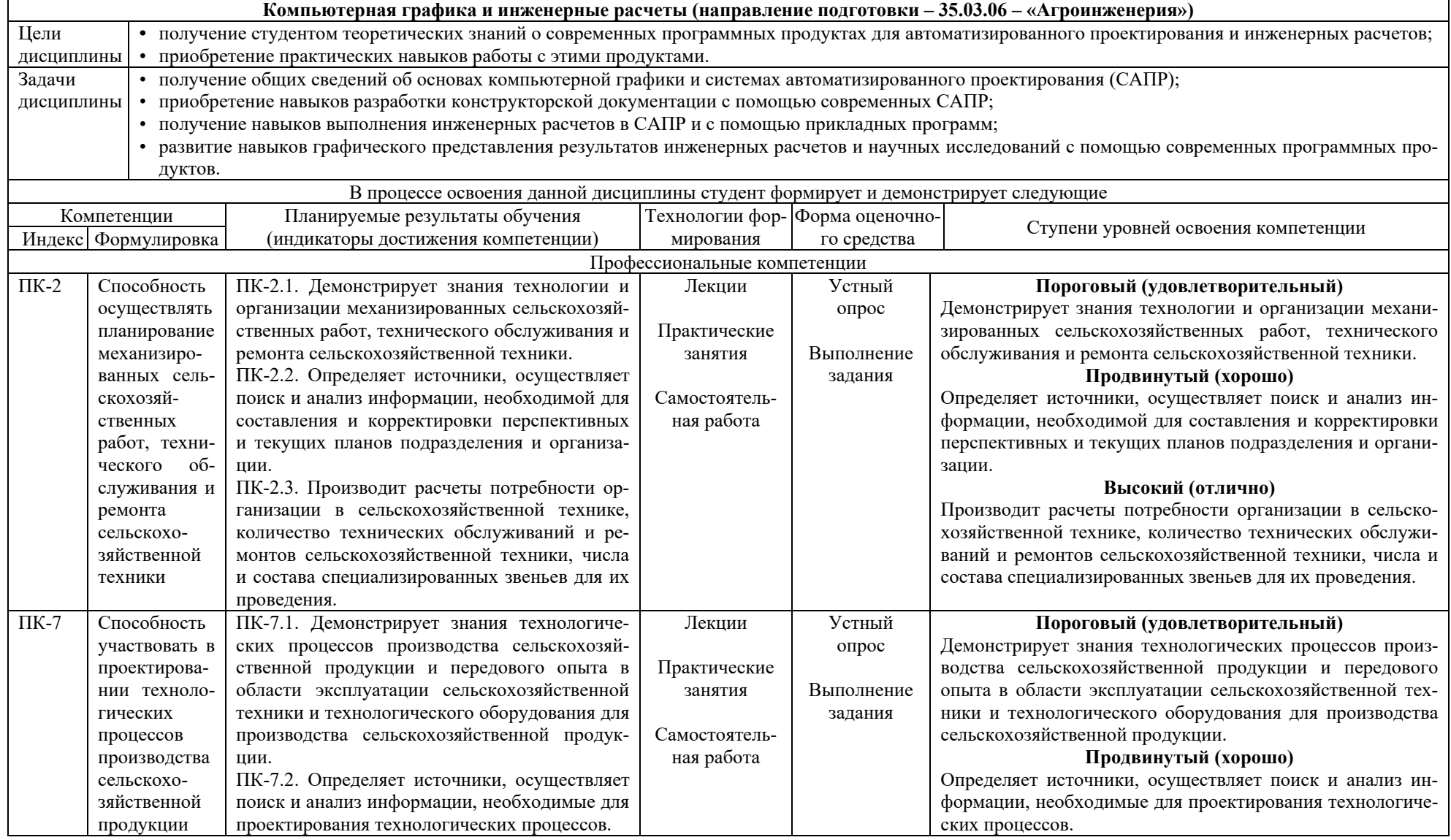

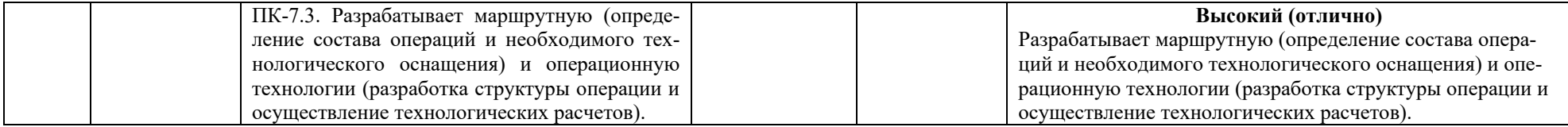